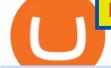

bat coinmarketcap metatrader 4 demo account td ameritrade scanner set up how to send money on coinb

https://blackbullmarkets.com/wp-content/uploads/2018/10/FIX-API12.jpg|||FIX API - How to get one - BlackBull Markets|||1440 x 900

https://preview.redd.it/pwbsk8qfczm31.png?width=1189&format=png&auto=webp&s=bf788f9 708927fa15c4d3cc2279c7a8f410a5008|||BAT token scores A on FCAS ranking (Fundamental Crypto ...|||1189 x 909

https://winningtheme.com/images/optionstrategy/id0017/UBER\_earning\_strangle.jpg|||Tutorial how to fund your TD Ameritrade account - Winning ...||1913 x 1030

https://tickertapecdn.tdameritrade.com/assets/images/pages/lg/sample-setup-snapshot-tt191210\_f1.jpg|||Can You Set Alerts For After Hours In Thinkorswim How To ...||1602 x 868

https://tickertapecdn.tdameritrade.com/assets/images/pages/lg/2015\_01\_23\_thinkmoney\_shutup\_chart2.jpg|||S hort Strategy Primer: Shut Up and Sell- Ticker Tape|||1200 x 803

https://tools-for-brokers.com/images/webtrader/2017-11-19\_14-56-54.png|||Webtrader for Metatrader 4 (MT4) and etarader 5 (MT5 ...||1599 x 787

https://www.cointribune.com/wp-content/uploads/2020/03/brave-bat-1536x960.png|||Le crypto-navigateur BRAVE (BAT) dépasse les 4 millions d ...||1536 x 960

https://i.redd.it/veaeqzvb48d21.png|||Redditrforex - Forex Triple Arrow System|||1440 x 2560

Top cryptocurrency news on November 20: Major stories on .

https://static.cryptobriefing.com/wp-content/uploads/2019/08/02094149/batprice22august.png|||Bitcoin

Struggles As BAT And ETC Lead The Charge | Crypto ... |||1954 x 1068

How to Deposit Money into Coinbase from a PC or Mobile Device

https://blog.thetrader.top/wp-content/uploads/2020/09/TOS-EN-kotirovki-bez-zaderzhki-copy.jpg|||How to download TOS without quotes delays | THINKORSWIM FREE|||1920 x 1280

https://lh6.googleusercontent.com/proxy/AEMBsQVRA-cQ6LouEEVv2TOwBVPe0DyyhjUmTBkVT834cpw 7t3vdJxWdk0hl0x6YQlg=s0-d|||Forex mark simulator: Forex com reddit|||1562 x 2401

https://i.gadgets360cdn.com/large/oppo\_a16s\_image\_1628923269099.jpg|||Oppo A16s With Triple Rear Cameras, 20:9 Display Launched ...||1200 x 800

https://www.earnforex.com/img/mql4ta/2016/09/MetaTrader-Installation-6.jpg|||How to Download and Install Free MetaTrader 4 on Windows|||1920 x 1041

MT4 Demo Account Free MetaTrader 4 Demo Account CMC Markets

https://cdn.stockbrokers.com/uploads/duro3qg/FXTM-MT4-web.png?t=1499437857792|||Mt4 Vs Mt5 Reddit - Binäre optionen|||1440 x 824

BatCoin price today, BAT1 to USD live . - CoinMarketCap

https://t3.ldh.be/wLK-4O2Piep1s8Rs\_Th85YUsQA4=/0x0:2560x1280/1920x960/5ed9ebc4d8ad58250fa83db e.jpg|||Un procès requis contre les frères Bogdanoff pour ...||1920 x 960

 $\label{eq:https://coindoo.com/wp-content/uploads/2019/02/2.jpg ||| How to Withdraw from Coinbase to PayPal - Coindoo ||| 1245 x 786$ 

The CoinDesk 20 provides real-time prices, news, videos and educational content on the digital assets moving the crypto market, from BTC to TRX.

Upstox Trading Software Review, Download and Demo

https://cdn.howtotradeblog.com/wp-content/uploads/2020/05/22143652/review-olymp-trade.jpg|||Review chi tit sàn giao dch Olymp Trade t A n Z 05 ...|||2048 x 1075

http://cointelegraph.com/storage/uploads/view/0b07a95e9beb2d1e92f1816cdd163711.jpg|||BTC 101: The Beginners Guide to Understanding Bitcoin ...||1779 x 1200

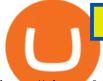

https://viptest.9to5mac.com/wp-content/uploads/sites/6/2017/10/2270-2.jpg?quality=82&strip=all& w=1600|||Can You Day Trade Crypto On Td Ameritrade - What Is TD ...||1600 x 899

Open a Free MT4 Demo Account Today IG US

How To Scan For Swing Stocks 101 TD Ameritrade ThinkorSwim .

 $\label{eq:exclusive:station} \begin{array}{l} \text{EXCLUSIVE}: Igor \ \text{and} \ \text{Grichka} \ \text{Bogdanoff} \ \text{at RTL} \ \text{radio station} \ \text{in Paris} \ . \ ???? \ 25+ \ \text{Best} \ \text{Memes} \ \text{About} \ \text{Grichka} \ \text{Bogdanoff} \ \mid \ \text{Grichka} \ \text{Bogdanoff} \ \text{Memes} \ \text{Bogdanov} \ \text{vs} \ \text{Bogdanov} \ : \ Igor \ \text{ou} \ \text{Grishka}, \ \text{lequel est} \ \text{WATCHA} \ . \end{array}$ 

MetaTrader 4 Demo Account. An IG MetaTrader 4 demo account enables you to learn how to use MT4 in a risk-free and secure environment. No real funds are ever at stake, and you can use your virtual balance to gain confidence and develop an understanding of the markets.

https://static.seekingalpha.com/uploads/2015/12/16/saupload\_TT15\_12\_15\_F1-thinkorswim-stock-hacker.jpg| ||Will Bank Stocks Get Extra Juice From A Fed Rate Hike ...|||1531 x 999

How to Create a Pre-Market Scanner on Thinkorswim (TD Ameritrade)

https://66.media.tumblr.com/a6cf1b22271194a850885e472dda68d1/tumblr\_inline\_ph3ncfaiM41rxio7m\_1280 .png|||PRIVATE BUSINESS SPACE - BITCOIN Claim token BAT now ...||1079 x 1920

https://i1.wp.com/stocktraderjack.com/wp-content/uploads/2020/12/final-name-make-a-watchlist-penny-stock s-price-under-5-dollars-think-or-swim-timothy-syks-add-watchlist-custom-screener-webull-how-to-find-stock s-scanners-penny-stocks.png?w=1481&ssl=1||How to Set Up Stock Scanners in 3 Easy Steps on Webull ...||1481 x 1008

https://fxmedia.s3.amazonaws.com/articles/MetaTrader\_5\_for\_mac.jpg|||How to Install MetaTrader 5 For Mac | Admiral Markets|||1440 x 810

Open a Demo MetaTrader 4 Account MT4 Demo Account FOREX.com

Best Forex Brokers for Social Copy Trading. eToro - Best overall platform for copy trading. AvaTrade - MetaTrader suite, ZuluTrade and DupliTrade. Pepperstone - MetaTrader and cTrader platform suites. Vantage - MetaTrader, ZuluTrade, DupliTrade, and Myfxbook. IC Markets - MetaTrader, cTrader, .

https://easycators.com/wp-content/uploads/Premarket-Range-Indicator-for-Thinkorswim-Aftermarket-Only-M ode.png|||How To Set Up Gap Scanner On Thinkorswim Pps Indicator|||3358 x 2052

Best Forex Brokers Japan 2021 - Top Japanese Forex Brokers

Descendents of European nobility and preeminent figures of popular science, the twins have been commemorated in countless memes. It was often said Igor and Grichka were behind the wild price.

The current BAT to BTC conversion rate is 0.00002463 BTC. Free to use converter using live CoinMarketCap data. Criptomonedas : 16,778 Intercambios : 456 Cap. de Mercado : 47,638,951 BTC Volumen de 24 horas : 2,387,155 BTC Dominio : BTC : 39.7% ETH : 19.2% ETH Gas : 153 Gwei

https://cdn.stockbrokers.com/uploads/edpq4e4/TD-Ameritrade-thinkorswim-desktop-social-network.png|||Free Binary Options Trading Indicators Thinkscript Editor ...||1611 x 1049

https://tickertapecdn.tdameritrade.com/assets/images/pages/lg/scan-universe-of-stocks-tt200304\_f1.jpg|||Day Trading Buying Power Td Ameritrade Swing Trade Scanner|||1887 x 851

https://krypto-trend.de/wp-content/uploads/2020/08/Krypto-Trend-brave-borwser.png|||Basic Attention Token (BAT) Airdrop - 10\$ geschenkt|||1280 x 826

https://www.aximdaily.com/wp-content/uploads/2021/08/CopyTrade\_AximDaily\_1920x1005.jpg|||Copy Trade with AximTrade: Trade and Profit Like Pros ...||1920 x 1005

https://i.pinimg.com/originals/39/f5/01/39f5010940817de9f4f3a25c6fc03f39.jpg|||How To Set Up A Day Trading Account With Td Ameritrade ...|||1080 x 1080

https://i.pinimg.com/originals/6d/b1/80/6db18000ee5e1500453921f9af3ad3d4.jpg|||Igor Bogdanoff and Grichka Bogdanoff- Born 1949, these ...||1871 x 2129

Available on both the web and mobile, it offers unmatched convenience to traders. If you are considering opening a demat account online, then Upstox is just the right place for you. Disclaimer: Investment in securities market are subject to market risks, read all the related documents carefully before investing.

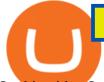

In this video I show some of the different methods of funding your Coinbase account using bank wires and bank transfers.GET A FREE BITCOIN WALLET IN 2 MINUTE.

https://www.tecnicasdetrading.com/wp-content/uploads/2020/01/telegram.jpg|||Lista Comparativa de Redes de Trading Social Forex|||1054 x 1066

Upstox Old - Stocks, MF & amp; IPOs. Switch to it today to discover stocks easily, get insights, follow LIVE news, learn and trade and experience a faster and easier way to trade and invest. Join one of Indias largest investment platforms trusted by over 50 lakh investors. This easy-to-use app will help you with all your investment needs.

Open a demo account. A demo account is the best way for newcomers to explore trading. The demo account's functionality is similar to the real account one with the exception that you trade with virtual money. Working on a demo account provides you with Forex trading experience using all the trading features provided by the MetaTrader 4 platform.

https://fxmedia.s3.eu-west-1.amazonaws.com/featured\_images/60b2cbe31ac831622330339.jpeg|||Indikator MetaTrader 5 Terbaik Untuk Tahun 2021 - Admirals|||1440 x 810

How to Create a Pre-Market Scanner on Thinkorswim (TD Ameritrade)Thinkorswim is a very easy and beginner trading platform for day trading. The most popular i.

https://tickertapecdn.tdameritrade.com/assets/images/pages/md/scan-universe-of-stocks-tt200304\_f3r1.jpg|||H

ow to Find Stocks: Scanning the Universe of Stocks i ... |||1853 x 922 Behind crypto meme as brothers Igor and Grichka Bogdanoff .

Trade Alert APIs from Cboe - Trade Alert APIs - cboe.com

Irade Alert APIs from Cboe - Irade Alert APIs - cboe.com

Send Money Online - Your 1st Time Offer Awaits - remitly.com

Calculate BAT to BTC live today (BAT-BTC) CoinMarketCap

Popular Crypto Memes Explained IDEX Blog

Upstox - Best Online Share Market Trading App In India

Exclusive: The Bogdanoff Brothers Igor And Grichka At Rtl .

How to send and receive cryptocurrency Coinbase Help

https://thefxpost.com/wp-content/uploads/2021/06/trading-for-profit-1200x827.jpg|||Trading for Profit: Top 5

Ways to Trade the Dynamic Index ... |||1200 x 827

/r/Forex Trading Community - reddit

Best Forex Brokers Japan 2021 - Top Japanese Forex Brokers

https://foto.haberler.com/haber/2021/03/16/bat-coin-nedir-16-mart-basic-attention-bat-13997895\_6887\_amp.j pg||BAT Coin nedir? (18 Mart) Basic Attention (BAT) Coin yorum ...||1200 x 960

How to setup a premarket scanner on ThinkorSwim l TOS Stock .

https://assets.coinbase.com/assets/og-image.95aa5c0bf2df8d4b3ecb54bc784e675c.jpg|||Send money internationally for free | Coinbase|||2400 x 1260

https://www.trendtradingdna.com/wp-content/uploads/2019/01/ripple-2.png|||Cryptocurrency trading analysis Trend trading price ...||1520 x 839

Top cryptocurrency prices and charts, listed by market capitalization. Free access to current and historic data for Bitcoin and thousands of altcoins.

The years 2019 and 2020 have seen new projects challenge for a place in top 20, projects like Binance coin (BNB), EOS, and Tezos have challenged for a place in the very elite league.

https://www.cryptoiqtrading.com/wp-content/uploads/2020/06/binance-owned-coinmarketcap-vague-biased-st atistics.png||Binance-Owned CoinMarketCap Is Providing Increasingly ...||1238 x 822

https://bitcoinguider.in/wp-content/uploads/2021/08/brave-browser-free-bat-token.png|||Earn Free Crypto Coins (BitCoin ,ZEC,Dogecoin,BAT) Daily ...||1392 x 1026

http://i1.kym-cdn.com/photos/images/facebook/001/215/015/3d8.jpg|||Photograph | Bogdanoff Twins | Know Your Meme|||1271 x 1436

https://www.liputanforex.com/wp-content/uploads/2020/06/LBO\_06\_Garoga-Tapanuli-Utara.png|||Copy Trade Forex Terbaik - Trading Forex|||2376 x 1351

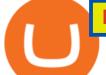

Basic Attention Token Price (BAT) - s3.beta.coinmarketcap.com

https://i.redd.it/6hyna4pn88gz.jpg|||Coinmarketcap exactly 2 years ago...... : CryptoCurrency|||2048 x 1305 Trading the global financial markets, especially financial instruments like Forex, stocks, shares, and so on has become one of the most popular forms of investment in Nigeria and Africa at large.

https://engamb.sfo2.digitaloceanspaces.com/wp-content/uploads/2020/08/22163952/PA-3-ADA-1536x850.pn g|||BAT, Crypto.com, Cardano Price Analysis: 22 August ...||1536 x 850

https://miro.medium.com/max/1200/0\*VHj6CF2C9QtyFcFD.|||How To Send Bitcoin Money To Bank Account - Earn-bitcoin ...|||1200 x 813

The Batdoge price today, \$BATDOGE to USD . - coinmarketcap.com

The Trust Project is an international consortium of news organizations building standards of transparency. Igor Bogdanoff has passed away at 72, just six days after the death of twin brother Grichka. According to a popular crypto meme, the Bogdanoff brothers were capable of changing markets with a single phone call. CoinMarketCap - Cryptocurrency Prices, Charts And Market .

The Best Forex Robots Of 2021 - Three Robots Making Real Pips

The Scan tab lets you sync your market scans or a scans resulting watch list from your desktop to any mobile device using thinkorswim and the free TD Ameritrade Mobile Trader App. You can view your synced scan or watch list on your mobile device by logging in to Mobile Trader and accessing the personal watch lists section of the app.

Igor Yourievitch Bogdanoff (29 August 1949 3 January 2022) and Grégoire "Grichka" Yourievitch Bogdanoff (29 August 1949 28 December 2021) were French twin brother television presenters, producers, and scientific essayists who, from the 1970s on, presented various subjects in science fiction, popular science, and cosmology.

Welcome to FXGears.com's Reddit Forex Trading Community! Here you can converse about trading ideas, strategies, trading psychology, and nearly everything in between! ---- We also have one of the largest forex chatrooms online! ---- /r/Forex is the official subreddit of FXGears.com, a trading forum run by professional traders.

Investment Tracking Software - Investment Software Solutions

https://thebitcoinnews.com/wp-content/uploads/2021/03/covesting-prime\_platform-04-1920x920.jpg|||3400% ROI In Two Weeks: March's Top Covesting Copy Trading ...||1920 x 920

Bat will bring "meme token"/"Bat Swap" to the community, and plans to launch NFT market with full set of NFT products based on project progress. Features of Bat Project Transparency: The Bat shares the progress of the project with the community. Trust: Trust is the prerequisite for the success of the project.

https://i.kym-cdn.com/entries/icons/original/000/022/086/15318383.jpg|||Bogdanoff Twins Meme Template|||1494 x 840

How To Create A Gap Scanner on Thinkorswim TD Ameritrade .

https://lh3.googleusercontent.com/proxy/iqEmcPrBO0EQUnHhrgqUxW1mmFdzinDt7Eg3VbRd8vSleKDGn q0DSN15oT-EyPUBBvXBPCxt8vCZsX2C8OhNyZlXp\_nILsLYZDEbDHC8ts257x2P=s0-d|||Forex

Autopilot Review - Forex Casino System|||1024 x 768

https://storage.googleapis.com/image.blocktempo.com/2018/11/-2018-11-09-3.30.17.png|||Coinbase Basic Attention TokenBAT | - ...|||2382 x 1202

https://cdn.stockbrokers.com/uploads/e5n3qru/TD-Ameritrade-FX-thinkorswim-desktop-FX-Trader.png|||Fore x Trading Using Thinkorswim | Fibonacci Forex Robot V ...||1605 x 1073

Upstox is an Indian finance app for all types of users (including brokers and traders), who will be able to

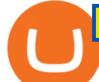

create a personalized portfolio and make investments in the stock markets. Using a professional interface with a functional design, it will allow us to invest easily by eliminating paperwork while providing a fast and secure environment.

Other Downloads. Related Articles. Trading account vs. demat account; Basics of Trading Account in India with Upstox; How to Open a Trading Account with Upstox? What is a Trading Account? How different is it from a demat account? What is Offline Trading?

Bat Finance price today, BAT to USD live . - CoinMarketCap

Funding your account with USD Coinbase Pro Help

Leading cryptocurrency news outlet CoinDesk maintains a Coindesk 20 list of the most popular cryptocurrencies currently being bought and sold. This list includes cryptocurrency assets and networks .

https://bullishbears.com/wp-content/uploads/2020/01/thinkorswim\_tutorial\_.jpg|||ThinkorSwim Tutorial: How to Use & amp; Setup With Paper Money|||1194 x 868

https://i2.wp.com/easycators.com/wp-content/uploads/Ichimoku-Signals-for-Thinkorswim-Chart-and-Sidebar-1.png?fit=3356%2C2028&ssl=1||Setup Scanner Macd Thinkorswim Td Ameritrade Thinkorswim ...||3356 x 2028

What happened to Crypto Meme brothers? The 72-year-old twins .

Just open your Coinbase app, select the crypto and an amount, enter the recipients email address, and hit send. Sending crypto is easy and affordable whether your funds are traveling from across the room or around the world. Buy Bitcoin in just a few minutes Start with as little as \$25 and pay with your bank account or debit card. Get started

Etoro copy trading - have you tried it? : Etoro - reddit

Cryptocurrency Price List - Top 20 Cryptocurrency Prices Today

Kami memperbarui harga BAT ke IDR kami secara waktu nyata. Basic Attention Token turun 2.17 dalam 24 jam terakhir. Peringkat CoinMarketCap saat ini adalah #72, dengan kap pasar sebesar Rp 22,807,996,722,814 IDR. Terjadi peredaran suplai sebesar 1,494,004,919 BAT koin dan maks. suplai 1,500,000,000 BAT koin.

how to deposit money into your coinbase account - YouTube

https://www.brokerage-review.com/images/1/Thinkorswim/thinkorswim-reskin.png|||Thinkorswim (2021)|||1920 x 1080

https://thefxpost.com/wp-content/uploads/2021/06/Forex-Signals1.jpg|||Forex Signals: Reading the Market Before Entering - The FX ...||2000 x 1125

We update our BAT to USD price in real-time. Basic Attention Token is up 3.52% in the last 24 hours. The current CoinMarketCap ranking is #70, with a live market cap of \$1,991,954,427 USD. It has a circulating supply of 1,494,004,919 BAT coins and a max. supply of 1,500,000,000 BAT coins.

Upstox NEST Software, Trader, Download, Login, Charges

http://www.inspiredluv.com/wp-content/uploads/2016/09/12-hd-wallpapers-for-android-phone.jpg|||25 Hd Wallpapers For Android Phone You Must Have||1080 x 1878

Open the Coinbase Wallet app on your chosen device. Select Send. Type the amount that you intend to transfer. Choose and select the appropriate crypto currency and click Next. A prompt will appear asking you to enter the address where you intend to send the fund. Click Coinbase.

https://engamb.sfo2.digitaloceanspaces.com/wp-content/uploads/2020/09/14151935/PA-5-DOGEUSDT.png||| Tezos, BAT, Dogecoin Price Analysis: 14 September|||1937 x 1073

https://bigbeach-fes.com/images/brave-browser-launches-trial-ads-for-bat-program.png|||Brave Browser, BAT |||2242 x 1570

Moneycontrol News. Market Buzz. Cryptocurrency Prices today on December 20: Bitcoin, Ethereum, XRP rise as Cardano falls. Bitcoin surged marginally by 0.18 percent to trade at Rs 37,34,081 while .

http://projectreaper.pw/wp-content/uploads/2017/10/Better-volumes-e1510689919589.jpg|||Better volumes MTF indicator | Projectreaper Team ...|||1911 x 969

http://forexobroker.com/wp-content/uploads/2015/03/metatrader-for-ipad-1024x768.jpg|||eToro Versus MT4 Trading Platform Forexobroker|||1024 x 768

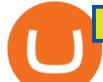

Crypto Looks for Starring Role in Movie Business - TheStreet MetaTrader 4 Demo Account Deltastock Saying Goodbye To The Bogdanoff Twins: The Men Behind The .

Hello i have been using etoro since april last year and i use it for the copy trading, iv given it some time but im not earning the same as the traders im copying. For examply im copying somebody who made 17% profit last year april-december but i only earned 1.8% on this particular investment.

https://engamb.sfo2.digitaloceanspaces.com/wp-content/uploads/2020/09/18100042/Tezos-PA-3.png|||Cosmos, BAT, Tezos Price Analysis: 18 September - AMBCrypto|||1805 x 796

CoinDesk: Bitcoin, Ethereum, Crypto News and Price Data

https://i.pinimg.com/originals/74/08/74/74087423bdfde3ce5f146aaab1cbbe00.png|||Merchants Dynamic Index Tdi Indicator For Thinkorswim ...||1122 x 778

https://thefxpost.com/wp-content/uploads/2021/05/best-forex-indicators-1.jpg|||Top 5 Best Forex Indicators: Pros, Cons, Benefits - The FX ...||1440 x 810

Heres how you can download Nest for Upstox: On your desktop, open any web browser of your choice and type www.rksv.in From the dashboard on the top, select Trading You will be directed to a page that says trading platform Under the Nest Download now section, click on Download Nest For Windows

https://www.forex.academy/wp-content/uploads/2020/06/shutterstock\_1568935687-scaled.jpg|||Bat Crypto Price Chart / Basic Attention Token Short ...||2560 x 1646

Videos for How+to+send+money+on+coinbase

https://engamb.sfo2.digitaloceanspaces.com/wp-content/uploads/2020/08/19124240/PA-1-BAT-1536x851.pn g|||Chainlink, Zcash, BAT Price Analysis: 19 August ...||1536 x 851

How to send crypto Coinbase

We update our BAT to USD price in real-time. Basic Attention Token is up 6.75% in the last 24 hours. The current CoinMarketCap ranking is #75, with a live market cap of \$1,609,214,855 USD. It has a circulating supply of 1,494,004,919 BAT coinsand a max. supply of 1,500,000,000 BAT coins.

http://www.coinworld.io/wp-content/uploads/2017/06/coinbase1.png|||Bitcoin Cash Split Ledger Nano S | Make Money From Bitcoin ...|||2542 x 1287

For most Forex brokers, the spread on EUR/USD is 1 pip. But on a copy trading platform, you might pay 2 to 3 pips more. But dont take my words for it because you can compare the spreads of a normal Forex broker with a copy trading platform and youll see the difference. So, whats the implication? Two things.

https://engamb.sfo2.digitaloceanspaces.com/wp-content/uploads/2020/08/19124250/PA-1-LINK-2-1536x900. png|||Chainlink, Zcash, BAT Price Analysis: 19 August ...||1536 x 900

Download the advanced forex trading platform, MetaTrader 4, at FOREX.com. Try it for free with our free demo trading account.

How To Move Cryptocurrency From Coinbase To Wallet Protrada

Volume (24h) Price Graph (7d) We have listed the top 20 cryptocurrencies by market cap and price as an aggregate from top cryptocurrency exchanges. We also have the cryptocurrency price change from the past 24 hours, 7 days and 30 days. Bitcoin is currently the top cryptocurrency so we compare each of the cryptocurrencies on the list to Bitcoin.

Get Started with Forex Trading - Open a Forex Trading Account

A huge question i always get is how do i find the SWING STOCKS i trade, in today's video i show my free scanner on td ameritrade TOS and how i scan for them,.

Jan 19, 2022 4:20 PM EST Cryptocurrency is ready for its close-up As digital coins become more accepted, film producers are turning to crypto as a way of raising funds for their films.

https://www.investopedia.com/thmb/eSygpDhb67nmBSBaaGJC-Gzissk=/4921x2768/smart/filters:no\_upscale ()/dotdash\_Final\_Forex\_Identifying\_Trending\_And\_Range-Bound\_Currencies\_Jul\_2020-01-97a8345d8fdb48 819922e852ab9ad9f4.jpg|||What are Forex Signals, and how do they actually work?|||4921 x 2768

https://i0.wp.com/forex4live.com/wp-content/uploads/2018/10/Forexsignal30-12.jpg?ssl=1|||Things You Need

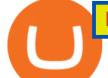

To Know On Forex Trading Demo Accounts ... ||| 3865 x 2576

https://i0.wp.com/starofthewords.com/wp-content/uploads/2020/04/7bca022a85a248c0756ce1d8c9717901c02 2dd1d8f2498e0ac18e34703c1605b.png?w=1524&ssl=1|||Brave Browser - Yeni Nesil Blockchain Tabanl Tarayc ...|||1524 x 856

How To Create A Gap Scanner on TD Ameritrade Thinkorswim Scan GappersIf you want to know how to create a Gap Scanner on Thinkorswim, then this video will sho.

https://i.pinimg.com/originals/28/13/36/281336841b8bbd8ea3b6f44cd4ac81a9.jpg|||While everyone thought EurUsd and GbpUsd was a long ...|||1242 x 2208

Screener: Stocks. Screeners can help you find securities that match your trading goals. Create and save custom screens based on your trade ideas, or choose a predefined screen to help you get started. Note, Screener results may not include real-time price information and should not be used to determine purchase or sale prices for a securities .

Anyone Can Now Earn from Trading The Global Financial Markets .

https://cdn.unitycms.io/image/ocroped/1200,1200,1000,1000,0/g5bSzh6qkBY/7DZO-ydJKxX9RTe2LnEV Bt.jpg|||Cryptomonnaie: Dopé par la monnaie libra, le bitcoin bat ...||1200 x 799

How Do You Find Potential Opportunities in a Huge Market? Scan It

https://i0.wp.com/www.traxindo.com/wp-content/uploads/2020/06/jakartautara.jpg?fit=1399%2C796&ss l=1||Copy Trade Forex Terbaik - Trading Forex||1399 x 796

http://projectreaper.pw/wp-content/uploads/2018/06/news-forex-signal-trading.jpg|||News trading update | Projectreaper Team (Official Dev Blog)|||1914 x 839

Top Cryptocurrency News On December 20: The Biggest Moves In .

https://www.trendtradingdna.com/wp-content/uploads/2020/03/DXXXXX-Monthly.png|||DXY - US Dollar Index trading analysis|||1920 x 1080

Which trader to copytrade [The Ultimate Guide] : Etoro - reddit

How to download & amp; install NEST Trader - Upstox

https://www.techwarez.de/wp-content/uploads/2021/04/coinbase-wallet-miner-fee-pending-fix.jpg|||Coinbase Wallet Txnhash PENDING how to fix?!|||1080 x 2400

 $https://tickertapecdn.tdameritrade.com/assets/images/pages/md/how-to-use-thinkorswim-tt200827_f1.jpg|||The Sweet Suite of thinkorswim® Tools: Simple, Powerf ...|||1888 x 886$ 

https://assets.bwbx.io/images/users/iqjWHBFdfxIU/ifQm8u30X0WQ/v0/-1x-1.jpg|||Free Transaction Cryptocurrency Trade Bitcoin Futures On ...||2000 x 1333

Upstox Option Strategy Builder Download The Upstox Option Strategy Builder is a web-based tool. The free option strategy builder software is available on the website of the Upstox. Steps To Access Upstox Option Strategy Builder Visit the website of Upstox Click on 'Products and tools' on the top menu

https://www.forexmonarch.net/images/scr4.png|||Forex Monarch Software Review Free Download - PDF FREE Preview|||1154 x 846

https://img.ifunny.co/images/b130a0fc824fc36d60102c7fc7fc8178ea33c083c341a8ef2d0ddc9bdb3473ba\_1.jp g|||Sofia vv WHAT THE FUCK THE BOGDANOFFS ARE FURRIES Aoi ...|||1080 x 1455

http://projectreaper.pw/wp-content/uploads/2017/03/projectreaper\_free\_forex\_expert\_advisor\_v580-e1510690 642902.jpg||Download Free Forex Expert Advisor Projectreaper\_Lite ...||1916 x 910

https://i.pinimg.com/originals/08/9a/39/089a3956b5a9ca05ed59ea0eb0dc79c9.png|||Best Trading Software In India UnBrick.ID|||1438 x 796

https://images.readwrite.com/wp-content/uploads/2020/04/Akon.jpg|||Top 20 Virtual Blockchain Speakers - ReadWrite|||1080 x 1440

How To Transfer Funds To Coinbase Using Bank Wire And Bank .

https://www.casino.org/news/wp-content/uploads/2016/06/hacker-charityowl.jpg|||Cryptocurrency Platform

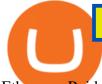

Ethereum Raided by Hacker, \$50 ... |||3515 x 2480

Available on both the web and mobile, it offers unmatched convenience to traders. If you are considering opening a demat account online, then Upstox is just the right place for you. Disclaimer: Investment in securities market are subject to market risks, read all the related documents carefully before investing.

https://www.trendtradingdna.com/wp-content/uploads/2020/08/USDZAR-Daily.png|||Chart of the Day USDZAR|||1920 x 1080

Trade FX with a Demo Account. Whether your new or an experienced trader, a risk free demo account is a great way to experience the unique benefits of trading on MetaTrader 4 with FOREX.com first hand. Trade with real money. Get started in less than 5 minutes. Open an Account.

Igor and Grichka Bogdanoff - Wikipedia

Downloads - Upstox

https://topratedfirms.com/images/1/Thinkorswim/paper/thinkorswim-paper-trading.png|||Thinkorswim Forex Upl | Forex Robot Dragon Expert Fx||1596 x 1393

COPY TRADE software (for free, or someone selling the .

https://uploads.toptal.io/blog/image/125125/toptal-blog-image-1515640454078-147407b4b096e7a4a678a9d00 66ac379.png|||Investing in Cryptocurrencies: The Ultimate Guide ...|||2500 x 1355

#PreMarket#TOS#Scanner????Sign up for stock alerts by joining the TRADER ALERTS Premium Discord: https://bit.ly/TRADERALERTS\_DiscordUSWMO takes you through how.

Looking for a Forex Copy Trading Software : Forex

https://i.redd.it/6egnrh5y5td21.png|||Forex Trading Bot Reddit | Forex Copy System|||1777 x 837

https://lh3.googleusercontent.com/7OaP5gC9TtyuZxkS-RojJy5NijIAglFN1dwfJ9BI\_x1I0GZijjGbiV7oFNW6 e4zlay7o=h900|||thinkorswim Mobile - Android Apps on Google Play|||1440 x 900

Link your bank account to your Coinbase account. Open the Portfolio page. Tap on your USD wallet. Tap on Add Cash. Select Wire Transfer from the available options. Follow the on-screen.

Start Trading in Share Market, SIP, IPOs, Mutual Fund, Indices and Commodity at Upstox.com with hassle free process. We provide real time BSE, NSE, MCX, and NCDEX live price and market updates. Trade Now! Basic Attention Token Price (BAT) - CoinMarketCap

RIP Bogdanoffs, Inspiration for Crypto Memes

Upstox 3.20.4 - Download for Android APK Free

Man Invests \$20 in Obscure Cryptocurrency, Becomes .

https://engamb.sfo2.digitaloceanspaces.com/wp-content/uploads/2020/08/19124258/PA-1-ZEC-2-1536x851.p ng||Chainlink, Zcash, BAT Price Analysis: 19 August ...||1536 x 851

https://www.trendtradingdna.com/wp-content/uploads/2018/06/DAX-21.png|||Chart of The day \$DAX 06-27-2018 Trend trading price ...||1890 x 905

https://easycators.com/wp-content/uploads/thinkorswim-login-screen-1.jpg|||Supply And Demand Indicator On Td Ameritrade Text Chart ...|||1024 x 924

Open a Demo Account in the MetaTrader 4 Trading Platform

https://i.gadgets360cdn.com/large/chaos\_walking\_small\_1605859331180.jpg|||Chaos Walking Trailer Sets Up Sci-Fi Adventure With Tom ...||1200 x 800

https://static.seekingalpha.com/uploads/2019/10/7/42116756-15704989004888525\_origin.png|||Will Market Makers Going To Drive Marijuana Stocks Down Td ...||1163 x 866

Download Metatrader 4 |MT4 for Windows| FOREX.com

https://tickertapecdn.tdameritrade.com/assets/images/pages/md/thinkorswim-mobile-new-features-tt200727\_f 2\_r.jpg|||thinkorswim® Mobile: Know Your Tools- Ticker Tape|||2688 x 1540

Welcome to FXGears.com's Reddit Forex Trading Community! Here you can converse about trading ideas, strategies, trading psychology, and nearly everything in between! ---- We also have one of the largest forex chatrooms online! ---- /r/Forex is the official subreddit of FXGears.com, a trading forum run by professional traders.

Upstox Old - Stocks, MF & amp; IPOs - Apps on Google Play

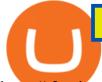

https://s3.cointelegraph.com/uploads/2021-11/f834ad9b-fea6-41aa-9ccd-7813afd3fa98.png|||BAT price hits new high after 30% daily rally as Basic ...||1856 x 800

https://cdn.publish0x.com/prod/fs/images/eee322b3b600fbe2a698a411aaad8d1fba1a21dc40fe315352720877f b10a010.png|||BAT Jump to 29th Position on CoinMarketCap Ranking!!!|||3234 x 1606

BAT1 Price Live Data. The live BatCoin price today is \$0.000091 USD with a 24-hour trading volume of not available. We update our BAT1 to USD price in real-time. BatCoin has no change in the last 24 hours. The current CoinMarketCap ranking is not available, with a live market cap of not available.

Why trade with us? MetaTrader 4 - The most popular trading platform for 10+ years. Expert Advisors - Automate your trading sessions with expert advisors. 40+ technical indicators - Moving Average, MACD, RSI and many more. Competitive leverage - Enjoy leverage of up to 1:200 for professional clients.

https://files.ambcrypto.com/wp-content/uploads/2021/03/24161148/VET-PA-12131.png|||Cardano, BAT, VeChain Price Analysis: 24 March CoinsUnveiled||1805 x 784

NEST Desktop - Upstox

Bolt Share Price (BTS) - CoinMarketCap

Igor and Grichka Bogdanoff are French celebrities best known for producing the science fiction television series Temps X and their involvement in a theoretical physics dispute known as the Bogdanoff affair. On 4chan, the brothers are associated with a list of grandiose conspiracy theories, which are often listed whenever someone asks for a quick rundown on the twins.

https://s3.tradingview.com/x/xqraasIF\_big.png|||What Are Harmonic Patterns Trading Thinkorswim Scripts ...|||2454 x 1177

https://topratedfirms.com/images/1/Thinkorswim/td-ameritrade-thinkorswim-review-2.png|||Best Broker for Penny Stock Trading 2019|||1803 x 1356

A quick 2 minute video showing you how to add funds (deposit money) into your coinbase account so you can buy bitcoin and other crypto currencies. If you don'.

MetaTrader 4 demo account vs MetaTrader 4 live account. Discover the key differences between an MT4 demo account and live account below: 1. The MT4 demo account provides £10,000 of virtual currency to use, whereas an MT4 live account requires you to fund the account with real money. 2.

https://fxmedia.s3.eu-west-1.amazonaws.com/featured\_images/5d0d159bb84161561138587.jpeg|||MetaTrader 5 Simulador - Como Usar o MetaTrader 5 - Admirals|||1440 x 810

https://forex.best/wp-content/uploads/2021/05/Social-Trading3.png|||The Guide on Social Trading in Forex | Forex.Best||1742 x 874

Step 1: Scan the Universe. Take a look at Stock Hacker on the Scan tab of the TD Ameritrade thinkorswim trading platform (see figure 1). Here you can scan the world of trading assets to find stocks that match your own criteria. And with a wide variety of stock analysis filters at your disposal, you can immediately pull up a list of stocks that .

Whether its the best of times or worst of times, the crypto community will always be rich in memes. In todays post, we explore the origins of ten popular crypto memes (in no particular order). The Bogdanoff Twins. Igor and Grichka Yourievitch Bogdanoff are French twin brothers who are TV presenters, producers, and scientific essayists.

https://forum.intraday.my/attachments/screenshot\_2020-11-01-12-26-44-663\_com-fbs-ctand-jpg.181/|||Assala mualaikum...FBS copy trade newbie | Forum Intraday.my||1080 x 2400

Igor+and+grichka+bogdanoff+memes - Image Results

TD Ameritrade has one of the best platforms out there for day traders, but it can sometimes be very overwhelming for beginners looking to trade in the stock .

How to Find Stocks: Scanning the Universe of Stocks i .

Steps. As mentioned above, download the NEST Trader Platform. Using WinZip or WinRar, extract the file you downloaded right into the same folder. After you file has exgtracted, double click on the file NEST\_Trader\_Setup.EXE that is inside the extracted folder. It should look like this.

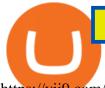

https://yii9.com/wp-content/uploads/2021/11/1200\_aHR0cHM6Ly9zMy5jb2ludGVsZWdyYXBoLmNvbS91c GxvYWRzLzIwMjEtMTEvMmNiYTE4NjctNTFhOC00NjA2LWI0NmMtYzcxZTIxYjg4MmZlLmpwZw-11 52x768.jpg||BAT price hits new high after 30% daily rally as Basic ...||1152 x 768

Behind crypto meme as brothers Igor and Grichka Bogdanoff have died Filiz Mustafa 1 minute ago Twin brothers Igor and Grichka Bogdanoff have passed away at the age of 72 after contracting Covid-19..

The 72-year-old Twins Pass Away Due To COVID Controversial celebrity scientists duo, Igor and Grichka Bogdanoff, had become a meme beloved on social media platforms like Reddit and Twitter. Written By Vishnu V V Image: Instagram\_@bogdanoff In saddening news, the crypto meme brothers are no more.

https://fxmedia.s3.eu-west-1.amazonaws.com/featured\_images/5c50244adb2f61548756042.jpeg|||What Is The iExposure Indicator? and How Do You Use it ...||1440 x 810

https://winningtheme.com/images/technicalanalysis/id0031/AMD\_2020\_04\_03.jpg|||Tutorial how to fund your TD Ameritrade account - Winning ...||1920 x 1031

https://www.leaprate.com/wp-content/uploads/2021/06/usdind15.png|||Daily market commentary: All eyes on the US jobs report||1507 x 783

https://tickertapecdn.tdameritrade.com/assets/images/pages/lg/alt-energy.jpg|||Caution to the Windand Solar, Hydro and Geothermal ...|||1541 x 999

https://cdn.publish0x.com/prod/fs/images/43af240acc6d42ff679702c8c2728df75b452f4f52bba63e02794357a2 8a5cf4.png|||BAT Jump to 29th Position on CoinMarketCap Ranking!!!|||2278 x 1279

http://img.over-blog-kiwi.com/0/92/98/17/20160122/ob\_cff0dd\_4.jpg|||Igor et Grichka Bogdanov - Quilaztli, un petit monde d ...|||1271 x 1436

https://daytradingz.com/wp-content/uploads/2019/03/low-float-penny-stock-scan.png|||How To Scan For Low Float Stocks On Thinkorswim Best Exit ...||1352 x 856

Best Copy Trading Platforms for 2022 InvestinGoal

 $https://tickertapecdn.tdameritrade.com/assets/images/pages/lg/sizzle-index-basics-tt191106_f1rr.jpg|||Screening Stocks with the Sizzle Index: Understanding ...||1570 x 771$ 

The Truth about Copy Trading Nobody Tells You

https://cdn.publish0x.com/prod/fs/images/563fb1f7eb263abe551561c847b310edca0e76907a3195fb751511f6c 8a225ab.png|||BAT Gains 10% And Reach 7 Month High! (0,3 USD)|||3286 x 1598

https://fxmedia.s3.eu-west-1.amazonaws.com/featured\_images/5c2deb01bfefc1546513153.jpeg|||MetaTrader 4 vs MetaTrader 5 - The Ultimate Comparison Guide|||1440 x 810

https://lookaside.fbsbx.com/lookaside/crawler/media/?media\_id=1945620482264498|||AryaaMoney - Home | Facebook|||1280 x 1280

https://engamb.sfo2.digitaloceanspaces.com/wp-content/uploads/2020/05/22111006/LINK-PA.png|||Chainlink , Monero, BAT bleed as Bitcoin dips below \$9K ...||1805 x 855

https://www.trendtradingdna.com/wp-content/uploads/2020/03/EURUSD-Monthly.png|||DXY - US Dollar Index trading analysis|||1920 x 1080

How to Deposit Money From Bank Account to Coinbase. 1. Go to Coinbase.com and click on Buy / Sell. The first step is to go to Coinbase.com and log in to your account. You can also use the Coinbase . 2. Add your bank account. 3. Click on Continue. 4. Select your bank account. 5. Log in to your .

https://ambcrypto.com/wp-content/uploads/2018/11/BAT-1-month.png|||Breaking: Coinbase Pro rolls out Basic Attention Token ...||1518 x 870

Only copy traders that have a track record longer than 2 years. Don't copy traders who have more than 10% of crypto in their portfolio (I already own crypto) Don't attach too much importance to the 2017 returns (crypto bull run) Number of months with positive returns > 70% Here are the traders I copytrade (funds equally divided between them) :

https://www.cryptonewsz.com/wp-content/uploads/2019/01/coinbase-review.jpg|||Coinbase Is Adding The Assets Demanded By Customers ...|||1400 x 933

https://cdn.publish0x.com/prod/fs/images/13826eb9a93c8c207748c8ac97b196e4c7755980dd5b72d980d8323e

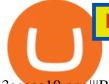

3aeeaa10.png|||BAT Jump to 29th Position on CoinMarketCap Ranking!!!|||3234 x 1606

Bogdanoff Twins Know Your Meme

How To Setup a Free Pre-Market Scanner With TD Ameritrade

Download NEST - Upstox

Enter the crypto address, phone number, or email address of the person you would like to send the crypto to. Leave a note (optional). Select Pay with and choose the asset to send the funds from. Select Continue to review the details. Select Send now. Note: All sends to crypto addresses are irreversible. Coinbase mobile app. Tap or Pay. Tap Send.

https://diib.com/featuredmembers/wp-content/uploads/2021/04/Easycators2.jpg|||Easycators.com - 5 Star Featured Members|||1400 x 933

Top cryptocurrency news on November 20: Major stories on Bitcoin, DeFi and more Ira Puranik. 20-11-2021. Lok Sabha discusses climate change amid thin attendance.

Harga Basic Attention Token ( BAT ) - CoinMarketCap

https://cdn.howtotradeblog.com/wp-content/uploads/2020/06/09220744/how-to-double-your-balance-in-1-wee k-with-olymp-trade-retest-strategy.jpg|||How To Double Your Balance In 1 Week With Olymp Trade ...||1762 x 1054

Man Invests \$20 in Obscure Cryptocurrency, Becomes Trillionaire Overnight Jack Dutton 6/18/2021. Teachers To Return To CPS Schools Tuesday, Students To Return In Person Wednesday, Mayor Says.

https://miro.medium.com/max/1400/1\*0kvGovDytM6ySCtQhYjh0A.png|||How To Move Bitcoin From Coinbase To Blockchain | Make ...|||1400 x 787

Cryptocurrency projects likely to make the Top 20 ranks by .

Buy, Sell & amp; Store Bitcoin - Buy Bitcoin & amp; Crypto Instantly

https://cryptoast.fr/wp-content/uploads/2021/01/navigateur-brave-protocole-ipfs-web-decentralise.jpg ||| Leise the second state of the second state of the second st

navigateur Brave (BAT) intègre le protocole IPFS pour ... |||1600 x 800

http://hiroseuk-trade.com/indonesia/wp-content/uploads/sites/6/2018/08/0817-04.jpg|||Trading Pakai Ovo - Trading Forex|||2203 x 864

https://forex4live.com/wp-content/uploads/2019/05/forex4live-reversal-001.jpg|||Signal Trading Forex Terpercaya - Trading Forex|||1241 x 782

Most Popular Types of Cryptocurrency NextAdvisor with TIME

https://noticias.cryptomkt.com/br/wp-content/uploads/2021/03/basic-attention-token-bat-sobe-40-em-um-dia-e -beira-maxima-historica-o-que-esperar-para-os-proximos-dias.png|||Basic Attention Token (BAT) sobe 40% em um dia e beira ...|||1200 x 800

0. Yesterday it was reported that Igor Bogdanoff, one half of the popular crypto meme duo, has passed away only days after his twin brother, Grichka. Both unfortunately succumbed to complications related to COVID. The Bogdanoff Twins commonly appeared as part of crypto memes dating back several years, making them familiar faces with the community. To honor the passing of Igor and Grichka, Bitcoinist is looking back at the lives and careers of the two brothers, and reliving some of their .

https://thefxpost.com/wp-content/uploads/2021/05/moving-average.png|||What Is the Moving Average? How to Read the Chart Using ...|||1440 x 810

https://bitcoinguider.in/wp-content/uploads/2021/08/coin-market-cap-quiz-answer-2048x902.png|||Earn Free Crypto Coins (BitCoin ,ZEC,Dogecoin,BAT) Daily ...||2048 x 902

https://cdn-images-1.medium.com/max/1200/1\*mVUJPjLYf4B4Mkh2Uf4-vw@2x.jpeg|||Pundi X POS adds BNB, taking Binance tokens to the high street||1200 x 1600

Stock Screener - TD Ameritrade

The Batdoge Project will be a community-driven, governance token powered by Binance Smart Chain. We intend to keep investors included in the decision-making process throughout the life of the token and will take

further suggestions for future growth, charity partnerships, brand ambassadorships, and more from our holders.

http://projectreaper.pw/wp-content/uploads/2016/01/BasketMTMCDirection.jpg|||How to make offline chart in MT4 | Projectreaper Team ...||1827 x 987

https://cdn.publish0x.com/prod/fs/images/3be6262ddaae7d8f60c0c26ec443d90adb8641083b6c2a901169ea1af 877f28a.png|||BAT Jump to TOP 30 on Coinmarketcap Ranking!!!|||1649 x 926

https://www.brokerage-review.com/images/1/ib/ib-trader-workstation.png|||Interactive Brokers vs TD Ameritrade (2021)|||2558 x 1385

https://i.gadgets360cdn.com/large/wonder\_woman\_1984\_chris\_pine\_gal\_gadot\_1606996175615.jpeg|||Wonde r Woman 1984 India Release Date Brought Forward to ...||1200 x 800

https://i.pinimg.com/originals/2b/4a/02/2b4a02bfec9cc1c22c545118946ca930.jpg|||Does Td Ameritrade Have A Stock Screener - STOCKOC|||1906 x 976

7 Best Copy Trading Forex Brokers in 2022 - ForexBrokers.com

https://tickertapecdn.tdameritrade.com/assets/images/pages/lg/thinkorswim-mobile-new-features-tt200727\_f1. jpg|||thinkorswim® Mobile: Know Your Tools - Ticker Tape|||2732 x 2048

Copy trading is essentially a type of automated trading where you can automatically copy other traders. This means that as these other traders earn or lose money with their trades, you will do the same. Copy trading is ideal for many types of trader whether you want to copy trade forex, or other markets.

Depositing from a U.S. Bank Account (ACH) Open the trading view at pro.coinbase.com/trade. On the left-hand column under Wallet Balance, select Deposit. In the Currency Type field, select USD. Select the Bank Account tab. If you have verified your bank account, it should be listed here under From.

Trading is a business, it isn't a get rich quick method. Just like business it requires money to make money, and most business aren't profitable after a year or 2. It take a lot of your time and requires patience and dedication you you should not give up. Although knowing when to give up is an underrated trait. Forex trading REQUIRES a Trading.

https://i.redd.it/ejg2xg2su3m71.png|||TD AMERITRADE FORCIBLY SOLD 40,000 SHARES OF MY CLOV ...||1948 x 844

How to Deposit Money From Bank Account to Coinbase

https://archive.is/19Xbs/64b82ee0b67a6de9faa7491348df824fb1bd0e7b/scr.png|||Basic Attention Token (BAT) price, charts, market cap, and ...||1024 x 768

https://i.gadgets360cdn.com/large/lord\_of\_the\_rings\_amazon\_first\_look\_crop\_1627971589374.jpg|||Amazons The Lord of the Rings Sets September 2022 Release ...|||1600 x 800

The live Bolt Share price today is \$17.17 USD with a 24-hour trading volume of \$119,152 USD. We update our BTS to USD price in real-time. Bolt Share is down 7.02% in the last 24 hours. The current CoinMarketCap ranking is #4247, with a live market cap of not available. The circulating supply is not available and a max. supply of 179,999 BTS coins.

Crypto-Meme Twin Igor Bogdanoff Dies Six Days After Brother .

(end of excerpt)